# PDFActionResetForm Class Reference

**Graphics & Imaging > Cocoa**

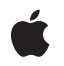

**2007-12-11**

#### á

Apple Inc. © 2007 Apple Inc. All rights reserved.

No part of this publication may be reproduced, stored in a retrieval system, or transmitted, in any form or by any means, mechanical, electronic, photocopying, recording, or otherwise, without prior written permission of Apple Inc., with the following exceptions: Any person is hereby authorized to store documentation on a single computer for personal use only and to print copies of documentation for personal use provided that the documentation contains Apple's copyright notice.

The Apple logo is a trademark of Apple Inc.

Use of the "keyboard" Apple logo (Option-Shift-K) for commercial purposes without the prior written consent of Apple may constitute trademark infringement and unfair competition in violation of federal and state laws.

No licenses, express or implied, are granted with respect to any of the technology described in this document. Apple retains all intellectual property rights associated with the technology described in this document. This document is intended to assist application developers to develop applications only for Apple-labeled computers.

Every effort has been made to ensure that the information in this document is accurate. Apple is not responsible for typographical errors.

Apple Inc. 1 Infinite Loop Cupertino, CA 95014 408-996-1010

Apple, the Apple logo, Cocoa, Mac, Mac OS, and Quartz are trademarks of Apple Inc., registered in the United States and other countries.

Simultaneously published in the United States and Canada.

**Even though Apple has reviewed this document, APPLE MAKESNOWARRANTYOR REPRESENTATION,** EITHER EXPRESS OR IMPLIED, WITH RESPECT TO<br>THIS DOCUMENT, ITS QUALITY, ACCURACY,<br>MERCHANTABILITY, OR FITNESS FOR A PARTICULAR **PURPOSE. AS A RESULT, THIS DOCUMENT IS PROVIDED "AS IS," AND YOU, THE READER, ARE ASSUMING THE ENTIRE RISK AS TO ITS QUALITY AND ACCURACY.**

**IN NO EVENT WILL APPLE BE LIABLE FOR DIRECT, INDIRECT, SPECIAL, INCIDENTAL, OR CONSEQUENTIALDAMAGES RESULTINGFROM ANY** **DEFECT OR INACCURACY IN THIS DOCUMENT, even if advised of the possibility of such damages.**

**THE WARRANTY AND REMEDIES SET FORTH ABOVE ARE EXCLUSIVE AND IN LIEU OF ALL OTHERS, ORAL OR WRITTEN, EXPRESS OR IMPLIED. No Apple dealer, agent, or employee is authorized to make any modification, extension, or addition to this warranty.**

**Some states do not allow the exclusion orlimitation of implied warranties or liability for incidental or consequential damages, so the above limitation or** exclusion may not apply to you. This warranty gives<br>you specific legal rights, and you may also have<br>other rights which vary from state to state.

## **Contents**

### **[PDFActionResetForm](#page-4-0) Class Reference 5**

[Overview](#page-4-1) 5 [Tasks](#page-4-2) 5 [Initializing](#page-4-3) a Reset Form Action 5 [Accessing](#page-4-4) and Changing Fields 5 [Determining](#page-4-5) Whether Fields Are Cleared When the Action Is Performed 5 Instance [Methods](#page-5-0) 6 [fields](#page-5-1) 6 [fieldsIncludedAreCleared](#page-5-2) 6 [init](#page-5-3) 6 [setFields:](#page-6-0) 7 [setFieldsIncludedAreCleared:](#page-6-1) 7

## **[Document](#page-8-0) Revision History 9**

**[Index](#page-10-0) 11**

**CONTENTS**

# <span id="page-4-0"></span>PDFActionResetForm Class Reference

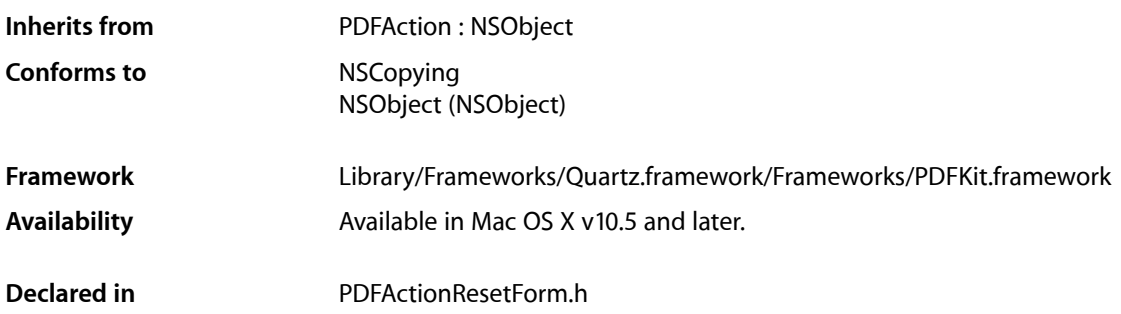

## <span id="page-4-1"></span>**Overview**

PDFActionResetForm, a subclass of PDFAction, defines methods for getting and clearing fields in a PDF form.

<span id="page-4-3"></span>A PDFActionResetForm object represents an action associated with a PDF form.

## <span id="page-4-2"></span>Tasks

## **Initializing a Reset Form Action**

<span id="page-4-4"></span>[– init](#page-5-3) (page 6) Initializes a reset form action.

## **Accessing and Changing Fields**

- <span id="page-4-5"></span>[– fields](#page-5-1) (page 6) Returns an array of fields associated with the reset action.
- [setFields:](#page-6-0) (page 7) Sets the array of fields associated with the reset action.

## **Determining Whether Fields Are Cleared When the Action Is Performed**

[– fieldsIncludedAreCleared](#page-5-2) (page 6)

Returns whether the fields associated with the reset action are cleared when the action is performed.

[– setFieldsIncludedAreCleared:](#page-6-1) (page 7)

Sets whether the fields associated with the reset action are cleared when the action is performed.

## <span id="page-5-0"></span>Instance Methods

### <span id="page-5-1"></span>**fields**

Returns an array of fields associated with the reset action.

- (NSArray \*)**fields**

#### **Return Value**

An array of NSString objects that corresponds to the fieldNames property of widget annotations (such as PDFAnnotationButtonWidget) on the PDF page. This method can return NULL.

**Availability** Available in Mac OS X v10.5 and later.

**See Also** – setFields (page \$@)

<span id="page-5-2"></span>**Declared In** PDFActionResetForm.h

## **fieldsIncludedAreCleared**

Returns whether the fields associated with the reset action are cleared when the action is performed.

- (BOOL)**fieldsIncludedAreCleared**

#### **Discussion**

If YES, the reset action's fields are cleared when the action is performed. If NO, the fields are excluded from the reset action; that is, they are not cleared, but all other fields in the document are cleared.

#### **Availability**

Available in Mac OS X v10.5 and later.

#### **See Also**

<span id="page-5-3"></span>– setFieldsIncludedAreCleared: (page \$@)

#### **Declared In**

PDFActionResetForm.h

### **init**

Initializes a reset form action.

- (id)**init**

**Return Value** An initialized PDFActionResetForm instance, or NULL if the object could not be initialized.

#### **Discussion**

Initially, there are no fields and [fieldsIncludedAreCleared](#page-5-2) (page 6) returns YES.

**Availability**

Available in Mac OS X v10.5 and later.

**Declared In** PDFActionResetForm.h

## <span id="page-6-0"></span>**setFields:**

Sets the array of fields associated with the reset action.

```
- (void)setFields:(NSArray *)fields
```
#### **Parameters**

*fields*

An array of strings that represent field names.

**Availability** Available in Mac OS X v10.5 and later.

**See Also** – fields (page \$@)

```
Declared In
PDFActionResetForm.h
```
## **setFieldsIncludedAreCleared:**

Sets whether the fields associated with the reset action are cleared when the action is performed.

- (void)**setFieldsIncludedAreCleared**:(BOOL)*include*

#### **Parameters**

*include*

Pass YES to clear the fields associated with the action when the reset action is performed. Pass NO to exclude from the reset action only the fields associated with the action.

#### **Availability**

Available in Mac OS X v10.5 and later.

#### **See Also**

– fieldsIncludedAreCleared (page \$@)

#### **Declared In**

PDFActionResetForm.h

PDFActionResetForm Class Reference

# <span id="page-8-0"></span>Document Revision History

This table describes the changes to *PDFActionResetForm Class Reference*.

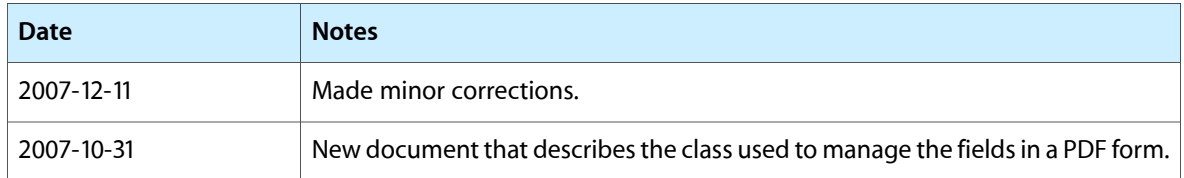

#### **REVISION HISTORY**

Document Revision History

# Index

## <span id="page-10-0"></span>F

fields instance method [6](#page-5-1) fieldsIncludedAreCleared instance method [6](#page-5-2)

### I

init instance method [6](#page-5-3)

## S

setFields: instance method [7](#page-6-0) setFieldsIncludedAreCleared: instance method [7](#page-6-1)

<u> 1989 - Johann Barn, fransk politik (</u>